# i n v e n s y s Eurotherm

2704 MODELL

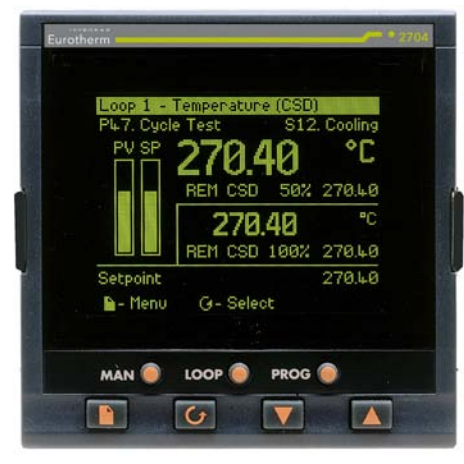

# Präzisions-/Programmregler **Datenblatt**

- Drei Regelkreisen
- Sollwert Programmgeber
- Benutzerbildschirme
- Toolkitblöcke
- Offene Kommunikation

Das Modell 2704 ist ein hochgenauer, sehr stabiler Temperatur- und Prozessregler mit 1, 2 oder 3 Regelkreisen. Der 2704 verfügt über umfangreiche Funktionen wie zum Beispiel Sollwert Programmgebung und eine Auswahl von Toolkit Blöcken.

Die Bedienung des 2704 ist durch das Punkt-Matrix-Display extrem flexibel und einfach. Durch den hohen Grad an

Konfigurationsmöglichkeiten bietet der 2704 viele Funktionen, die sonst nur in programmierbaren Logik-Reglern zu finden sind. Dies ermöglicht Systemlösungen, die nicht nur die Prozesskontrolle, sondern auch Steuerungs-Funktionen von einzelnen Anlagenteilen beinhaltet. Das senkt die Kosten und erhöht die Anlagentransparenz.

Die Konfiguration kann über die Bedienoberfläche am Gerät oder über die Eurotherm Konfigurationssoftware iTools ausgeführt werden.

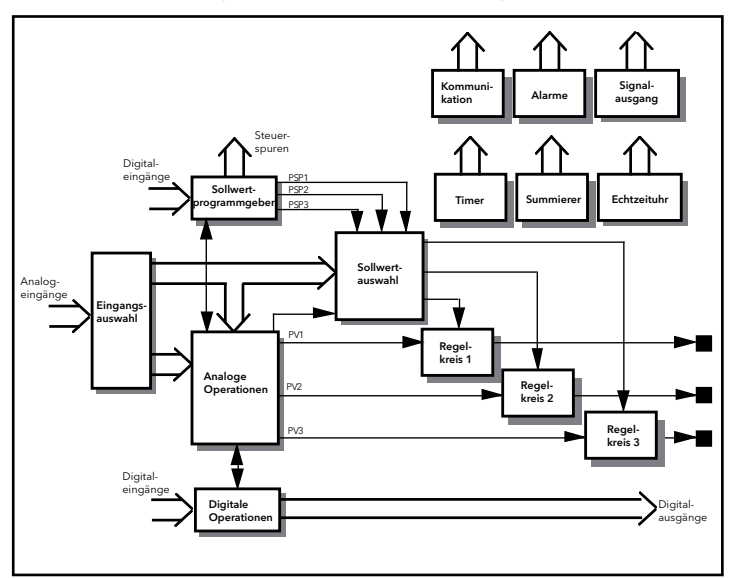

imagine process excellence...

#### Regelfunktionen

- 3 Regelkreise
- PID, Dreipunktschritt oder EIN/AUS
- Kaskade, Verhältnis oder Override
- Gain Scheduling
- Konfigurierbare Regelstrategien

Eurotherm's bewährter PID Regelalgorithmus bietet eine stabile Regelung des Prozesses. Durch die Selbstoptimierung wird die Inbetriebnahme vereinfacht, da ein One-Shut-Tuner die optimalen PID und Cutback Werte für jeden Regelkreis berechnet. Mit Gain Scheduling kann automatisch zwischen bis zu 6 PID Sätzen umgeschaltet werden.

Die Trendanzeige ermöglicht es dem Benutzer die aktuellen und historischen Daten von Prozeß- und Istwert gleichzeitig zu sehen. Meßbereich und Zeitrahmen können vom Benutzer eingestellt und auf seine Ansprüche angepaßt werden.

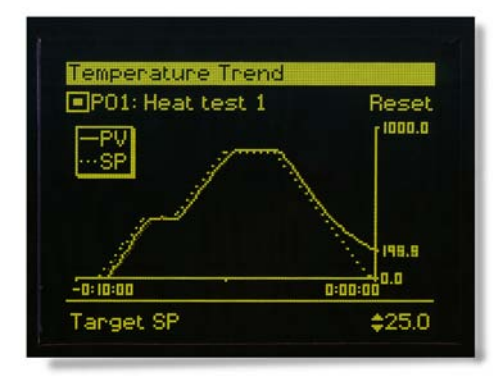

#### Sollwert Programmgeber

- 60 Programme
- 3 Profile Sollwert/Programm
- 600 Segmente
- 16 Ereignisausgänge
- Programm Block Anzeige

Ideal für Anwendungen wie zum Beispiel Athmosphären-, Vakuumregelung oder Klimakammern. Die Bedienoberfläche des 2704 bietet dem Bediener eine einfache Möglichkeit zur Editierung, Auswahl oder dem Start von Programmen.

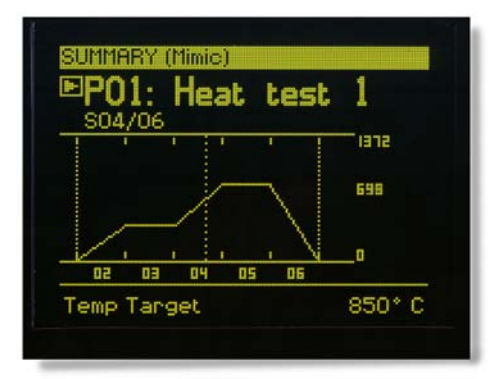

#### E/A Hardware

- 0,25uV Eingangsauflösung
- Feste und modulare EA´s
- 250 $V_{\Delta}$ c Isolation
- Erweiterbare EA´s
- Einfach erweiterbar

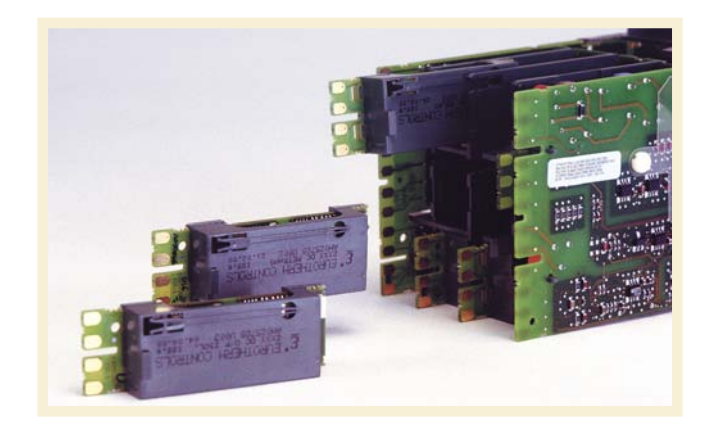

Das Modell 2704 verfügt über einen selbstkorrigierenden Eingangskreis (INSTANT ACCURACY), der die Kalibriergenauigkeit des Gerätes aufrecht erhält. Dadurch wird die Genauigkeit und das Betriebsverhalten während eines Starts und bei Temperaturänderungen der Umgebung stabilisiert.

Ein universeller und ein hochauflösender Analogeingang sowie 10 digitale EA´s sind als Standard enthalten. Zur Erweiterung können bis zu 5 EA Module mit flexiblen Ein/Ausgangsfunktionen eingebaut werden. Mit dem externen 2000E/A Erweiterungsboard kann das Gerät auf 20 Digitaleingänge und 20 Digitalausgänge erweitert werden.

#### iTools Sollwert Programmeditor

- Offline oder online Editierung über PC
- Graphische Darstellung
- Fortschrittliche Editierfunktionen
- Speicherung und Abrufen von
	- Programmdateien

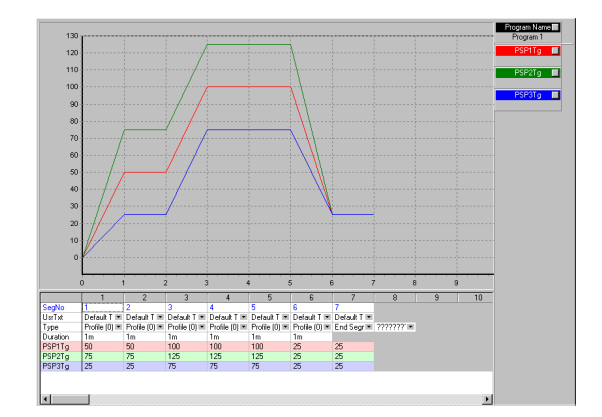

#### Toolkit Blöcke

- Mathematische Funktionen
- Logikfunktionen
- Echtzeituhr
- Timer
- Die Mathematikfunktionen enthalten z. B.;

Addieren, Subtrahieren, Log, Exp, SQRT, UND, ODER, Max, Min, Auswahl und viele mehr

Mit den ToolKit Blöcken und internem Wiring von digitalen und analogen Operationen kann der Bediener benutzerspezifische Lösungen kreieren. Es stehen insgesamt 24 analoge und 32 digitale Operationen zur Verfügung. Timer, Summierer und Echtzeituhr sind ebenfalls enthalten.

### E/A Erweiterung

- 20 Logikeingänge
- 20 Logikausgänge

Die 2000 E/A DIN Schienen Erweiterung kann die Kapazität der digitalen E/A´s auf maximal 20 Eingänge und 20 Ausgänge erweitern. Diese Option bietet eine Erweiterung der externen Programmoperationen und erweitert die PLC Logik Kapazität des Reglers 2704.

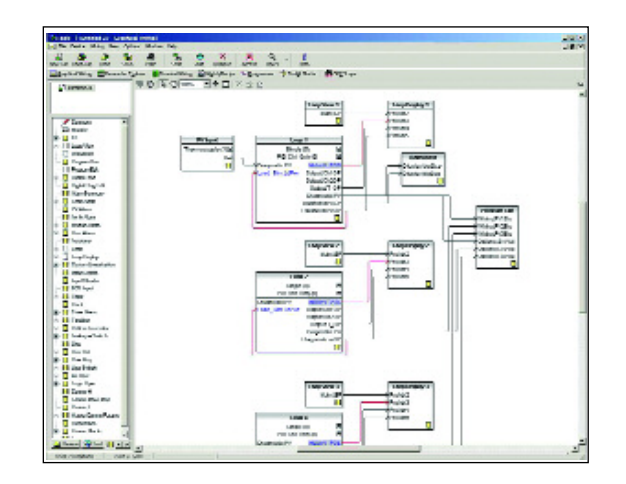

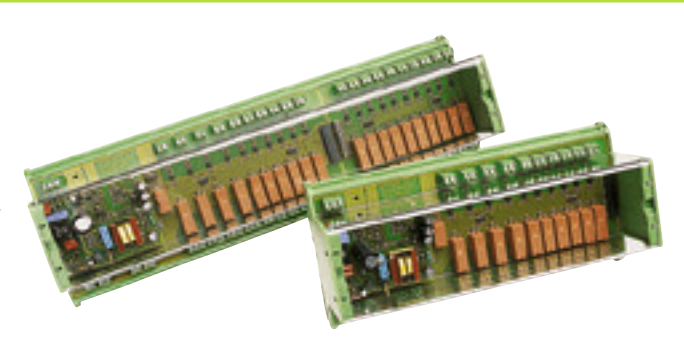

#### Slave Kommunikation

- Modbus™ RTU
- Profibus® DP
- DeviceNet<sup>®</sup>
- EI-Bisync

Der 2704 unterstützt zwei Slave Schnittstellen. Durch den modularen Aufbau stehen dem Bediener eine Auswahl von Kommunikationsprotokollen zur Verfügung. Damit ist das Gerät einfach in ein bestehendes Netzwerk oder Prozessleitsystem integrierbar.

Bei der Verwendung von Profibus DP muß eine GSD Datei erstellt werden, die die Informationen zu den Geräteparametern enthält und verwaltet. Diese Informationen benötigt der Profibus Master um mit den Slave Geräten zu kommunizieren. Die GSD Datei für den 2704 wird mit Hilfe des Eurotherm GSD Editor erstellt.

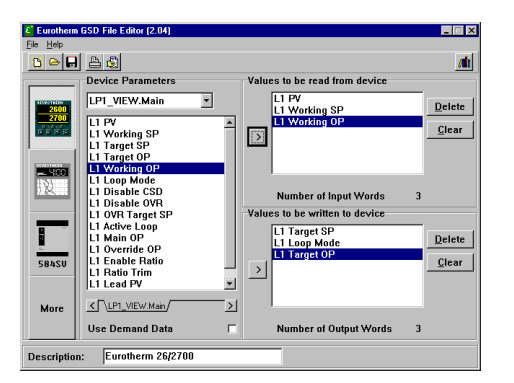

#### Master Kommunikation

- Modbus Protokoll
- 100 Parameter lesen/schreiben
- Erweitert die verfügbare Hardware
- Schnittstelle für nahezu alle Modbus Slaves

Master Modbus Kommunikation ist eine bedeutende Funktionserweiterung zum 2704. Als einfaches Beispiel: Der 2704 wird genutzt um einen Sollwert vom Master zu einer Reihe von Slave Reglern in einer Mehrzonenheizung zu übertragen. Alternativ kann er auch in Verbindung mit z. B. einem 8 Kanal Blindregler verwendet werden und stellt die Bedienoberfläche mit Sollwert Programmerfunktion.

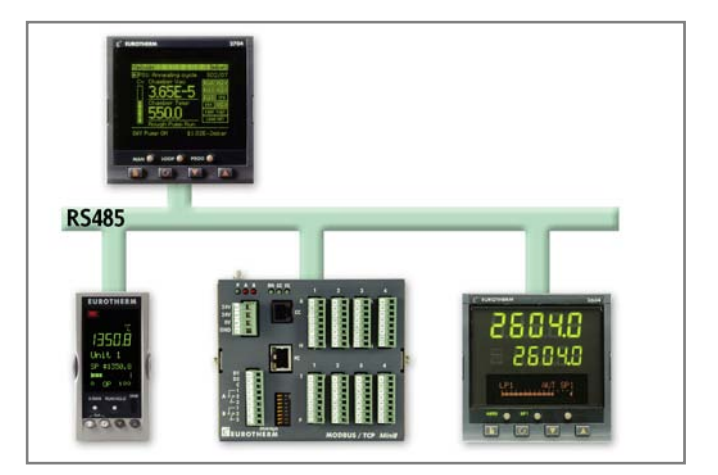

#### Vakuum

- Direkte Schnittstelle zu Vakuumpumpen
- Auto Hi/Lo Druckauswahl
- 6 Vakuum Sollwerte
- Vorvakuumpumpe Timeout
- Leckerkennung

Das Herz des Vakuumreglers besteht aus einem speziellen Vakuum Funktionsblock, der bis zu drei Vakuum Fühlereingänge akzeptiert. Der 2704 Vakuumregler kann sowohl zur alleinigen Regelung der Vakkumsequenz eines Ofens, als auch zur Regelung von Temperatur und Vakuum eingesetzt werden.

### C-Pegel

- %CP, O2 oder Taupunktmessung
- CO Korrektur
- Sondenzustandsmeldung
- Rußalarm

Die C-Pegel Version des 2704 ist ideal für Aufkohlungs- oder Schutzgasöfen, in denen Zirkonia Sonden zur Messung des Kohlenstoffgehalts verwendet werden. Ein Dreikanal- Regler kann in einem Ofen gleichzeitig die Temperatur, das Kohlenstoffpotential und die Aushärtung messen. Der Sollwert-Programmgeber wird in Chargen-Anwendungen benutzt, um synchrone Temperatur- und Kunststoffprofile zu erzeugen.

#### Schmelzdruck

- 350Ω DMS Eingang
- Druckaufnehmer
- Druckalarm
- Massedruckwächter am Eingangsfilter
- Einfache Bedienerkalibrierung mit Shunt

Einsetzbar für präzise Druckmessung in der Kunststoff-industrie. Ergänzend kann ein zweiter Druckaufnehmer eingesetzt werden, um einen Differenzdruck-Alarm zu generieren, wenn der Massedruck am Filter einen voreingestellten Grenzwert übersteigt.

#### Benutzerbildschirme

Mit flexiblen Benutzerbildschirmen kann der Bediener sich selbst seine gewünschte Darstellung des Prozessen anlegen. Es können bis zu acht Benutzerbildschirme konfiguriert werden.

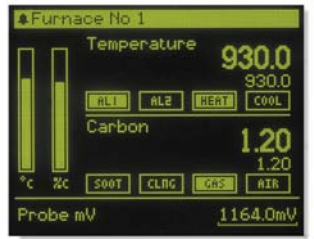

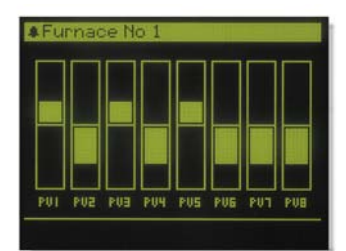

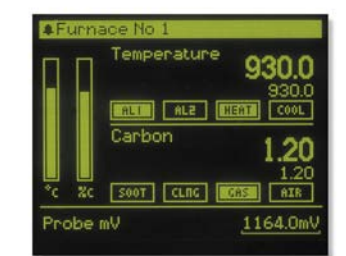

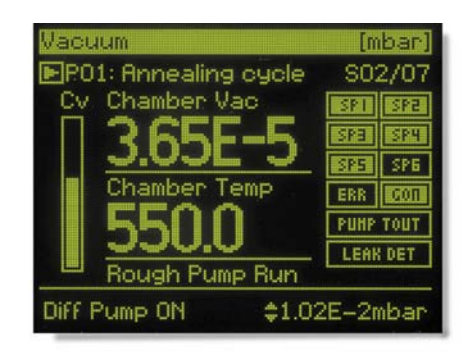

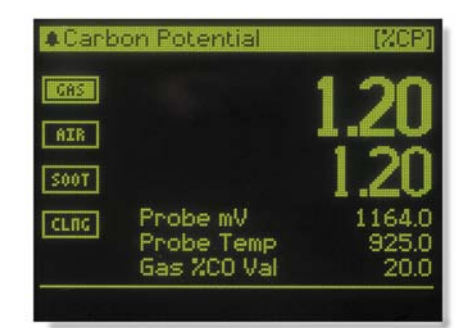

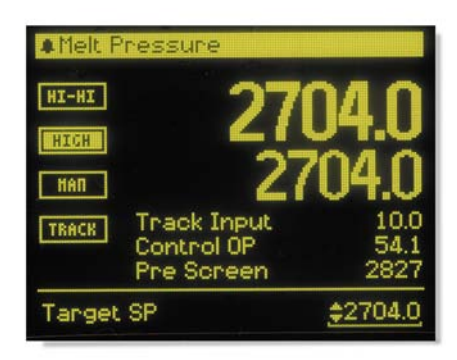

#### TECHNISCHE DATEN

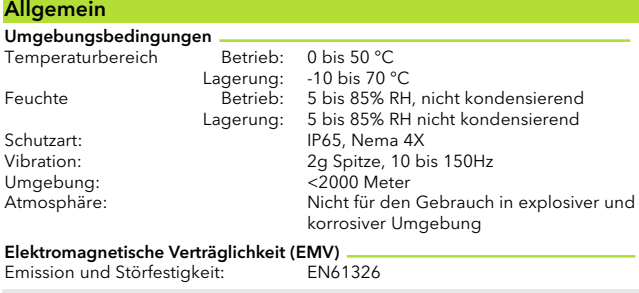

EMV-Anforderungen für den Gebrauch in Wohn- und Gewerbegebieten. In der Leicht-, sowie der Schwerindustrie. (Wohngebiet/Leichtindustrie (Klasse B)<br>Störaussendung). Mit Ethernet oder DeviceNet Modul ausgestattete Geräte<br>sind nur für den Betrieb in industrieller Umgebung (Klasse A Störaussendung geeignet.

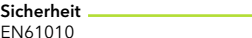

EN61010 Installationskategorie II; Verschmutzungsgrad 2 ÜBERSPANNUNGSKATEGORIE II

2500V Steh-Stoßspannung bei Nennspannung 230V AC

#### VERSCHMUTZUNGSGRAD 2

Übliche, nicht leitfähige Verschmutzung. Gelegentlich muss mit vorubergehender Leitfähigkeit durch Betauung gerechnet werden. ̈

#### Physikalisch

Zulassungen.

Standard E/As

Schalttafelmontage: 1/4 DIN<br>Abmessungen und Gewicht: B x H x T Schalttafelausschnitt:

Regeloptionen

 $A + B = 96 \times 96 \times 150$  mm, 600g<br>92 x 92mm Anzahl der Regelkreise: 1, 2 oder 3 Regelkreise

Optionen: Kaskade, Verhältnis oder Override<br>Modus: PID. EIN/AUS oder Dreipunktschritte - PID, EIN/AUS oder Dreipunktschrittegelung<br>Applikationen: C-Pegel, Feuchte C-Pegel, Feuchte CE, cUL gelistet (Datei E57766), Gost

Einsetzbar in Nadcap und AMS2750D Anwendungen unter Bedingungen nach System Genauigkeitstest

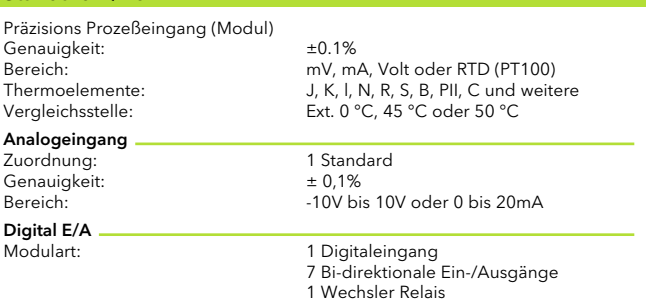

#### Module

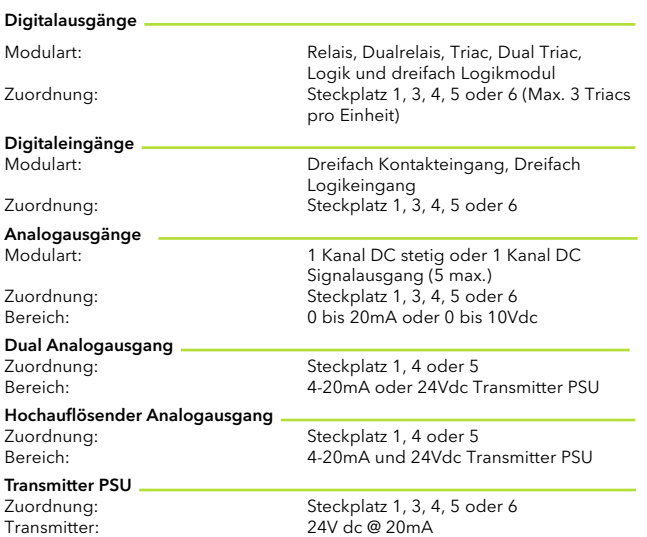

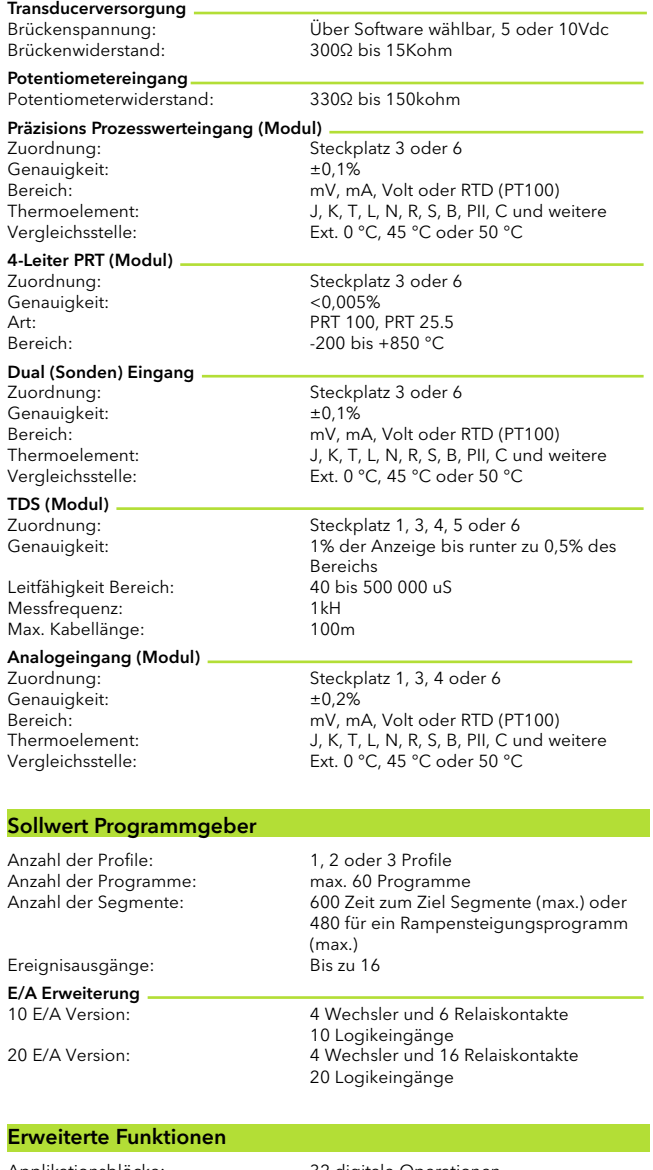

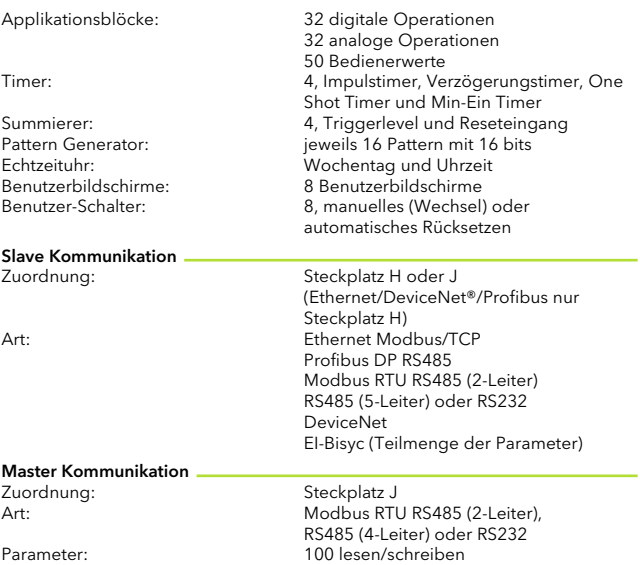

# BESTELLCODIERUNG

Codierung Hardware/Optionen

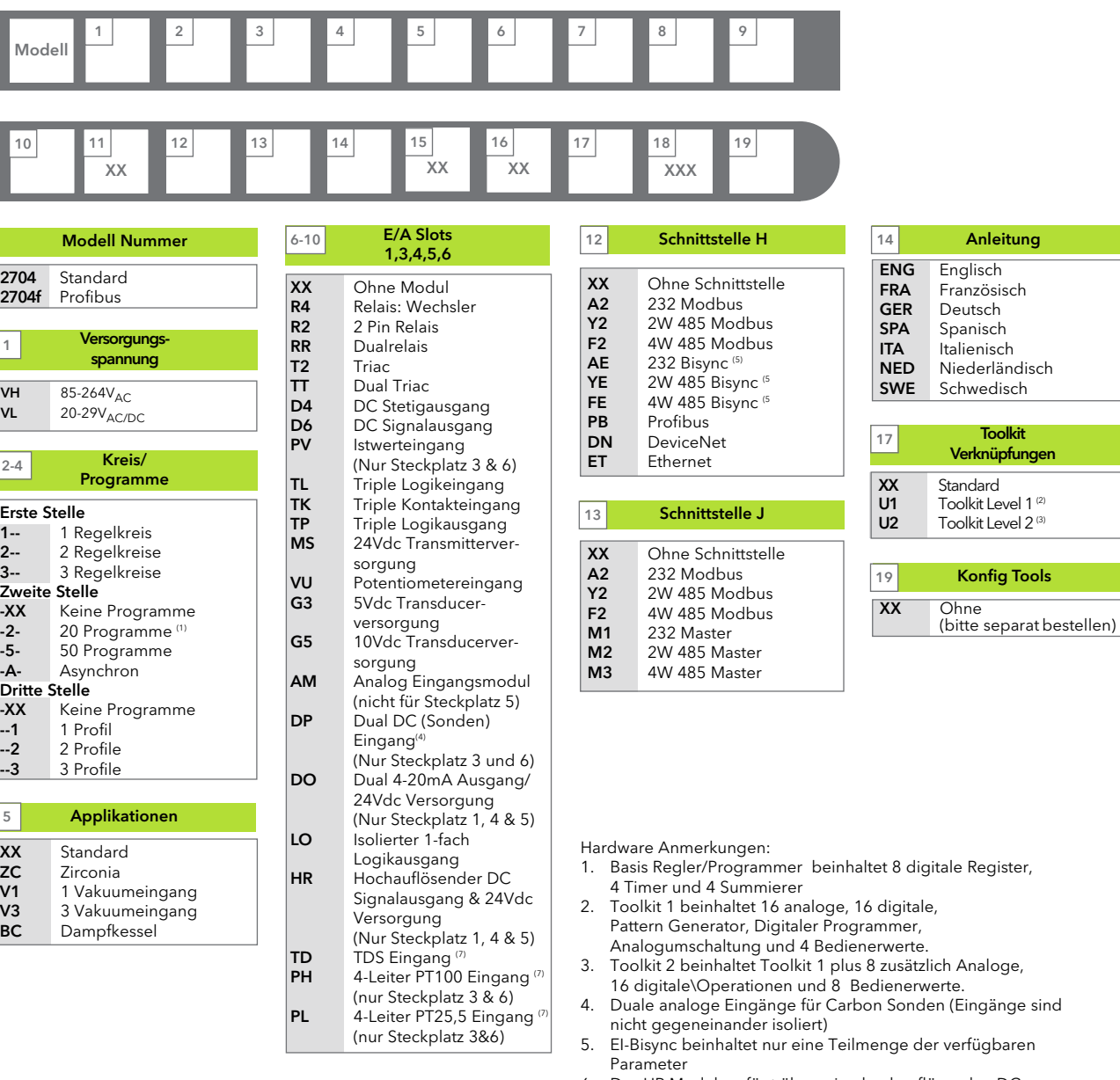

6. Das HR Modul verfügt über eine hochauflösenden DC Ausgang und eine 24Vdc Versorgung.

# Beispiel Bestellcodierung

#### 2704 - VH - 323 - XX - RR - PV - D4 - TP - PV - XX - A2 - XX - GER - U1 - IT

Diese Codierung beschreibt einen Regler mit 3 Regelkreisen, 20 Programmen und 3 Profilen. Versorgungsspannung 85-264V<sub>AC</sub>. Hardware Module: 2 x Prozesswerteingänge, 1 x Dual Relais, 1 x Istwertausgang, 1 x Triple Logik Ausgang, RS-232 Schnittstelle. 16 analoge und 16 digitale Operationen,

mit Konfigurationssoftware iTools

# Codierung Konfiguration (optional)

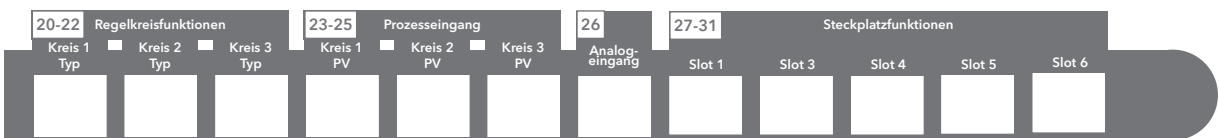

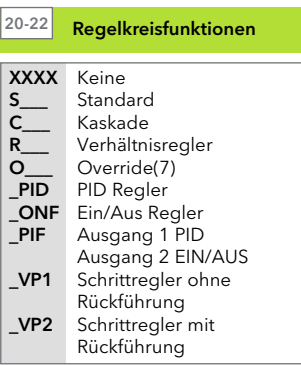

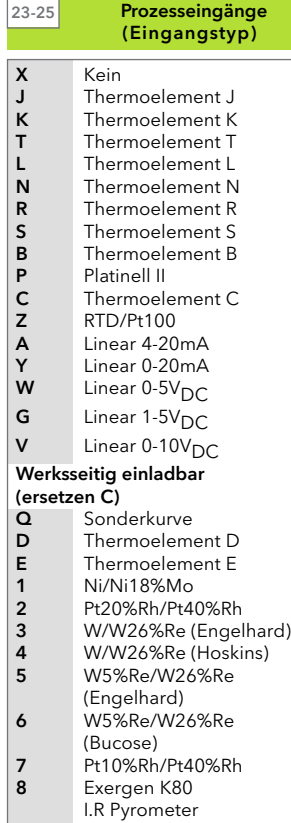

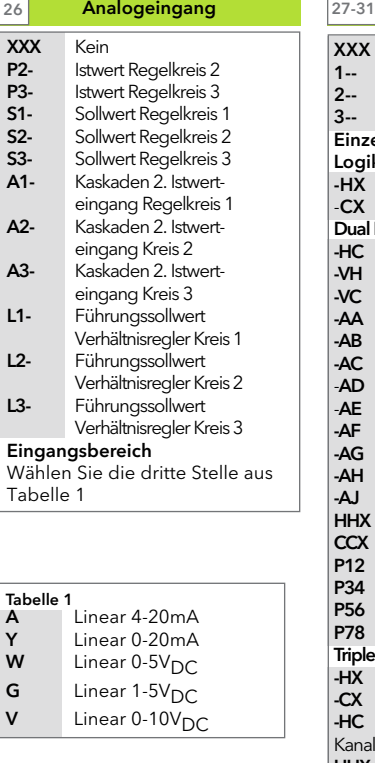

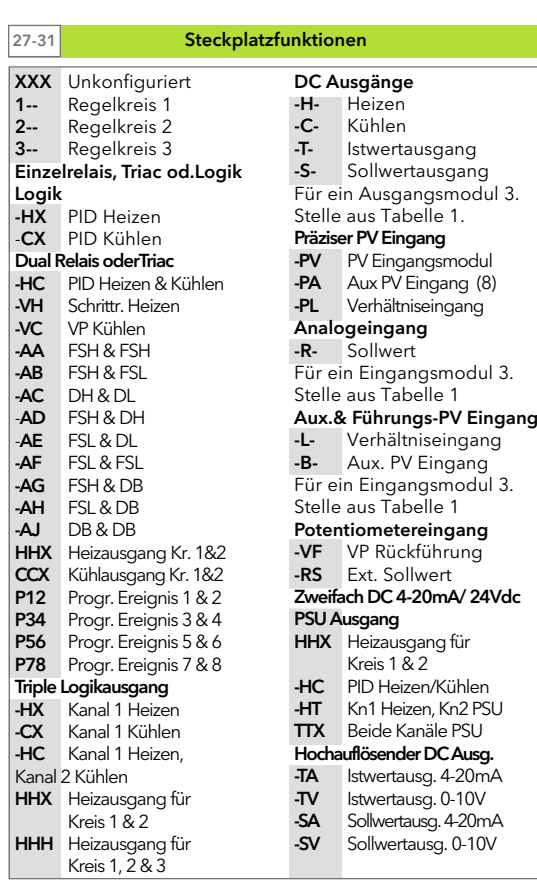

#### Generelle Anmerkungen:

- 1. Der Istwert des Regelkreis 1 ist auf dem Microboard als Haupteingang vorgegeben. Die Istwerte der Regelkreise 2 und 3 müssen auf die Steckplätze 3 oder 6 gesetzt oder als Analogeingang definiert werden.
- 2. Die zugeordnete Alarmnummer ist vom Steckplatz abhängig. Pro Kreis ist eine Auswahl möglich. Weitere Alarme sind benutzerkonfiguriert erhältlich.
- 3. Eingänge für Thermoelement und Widerstandsthermometer werden in den min./max. Messbereichsgrenzen ohne Dezimalpunkt ausgeliefert. Sollwertgrenzen und bis zu eine Dezimalstelle können konfiguriert werden.
- 4. Lineareingänge werden mit einer Anzeige 0-100°C ohne Dezimalstelle geliefert. Die Anzeige kann konfiguriert werden -19999 bis 99999 und bis zu 3 Dezimalstellen.
- 5. Temperatureingänge sind auf °C eingestellt. Wurde das Gerät in USA geordert, ist °F eingestellt.
- 6. Externe Sollwerte verwenden die Min. und Max. Werte des Regelkreises.
- 7. VP1 oder VP2 nicht in Verbindung mit Override Funktion erhältlich
- 8. Nur für Kaskaden und Override Eingänge.<br>9. HR Modul sollte im Feedback Modus genu
- 9. HR Modul sollte im Feedback Modus genutzt werden, siehe TIBC160.

Informationen zur iTools Konfigurationssoftware finden unter www.eurotherm.de

t

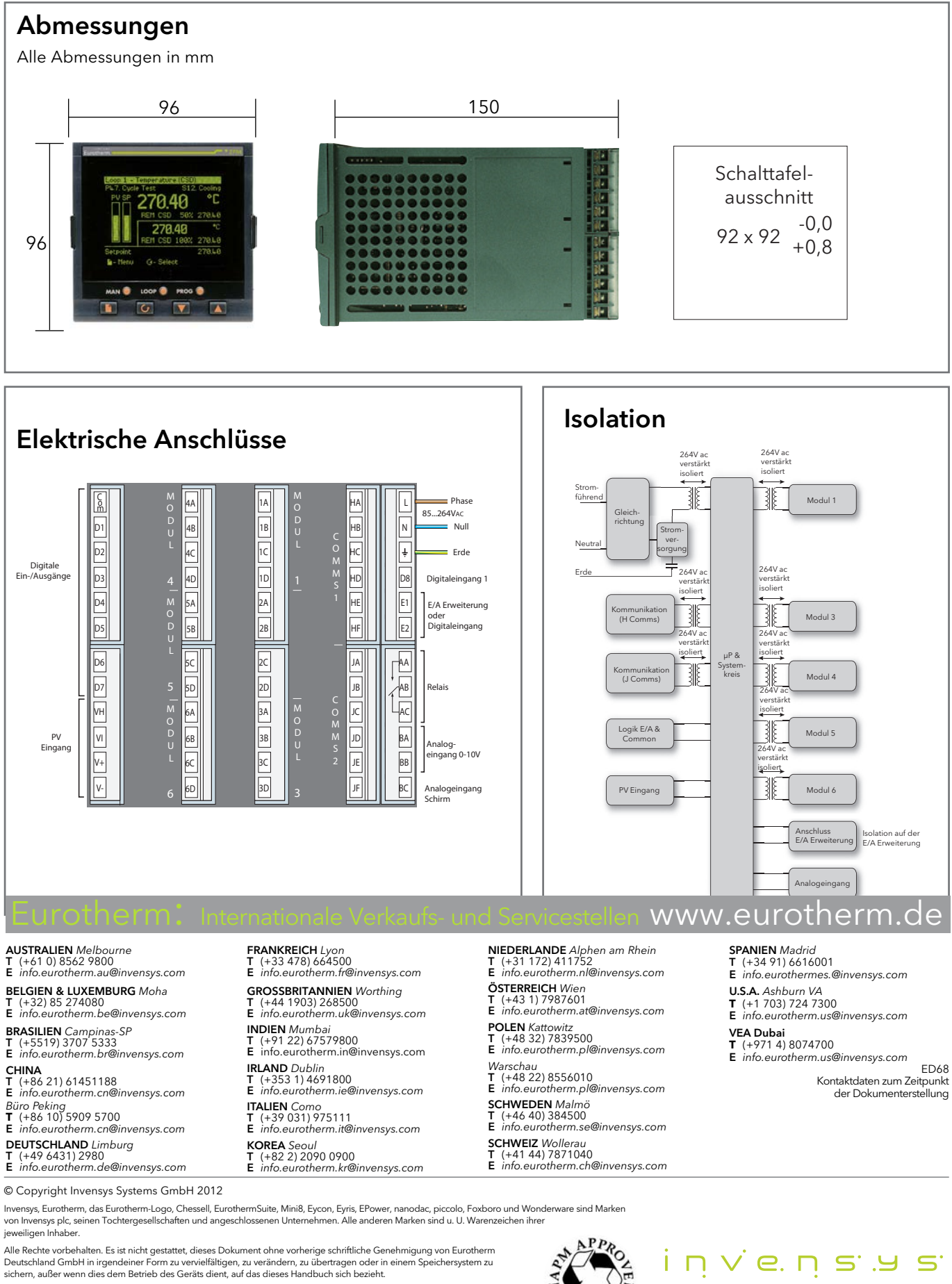

Eurotherm Deutschland GmbH verfolgt eine Strategie kontinuierlicher Entwicklung und Produktverbesserung. Die technischen Daten in diesem Datenblatt können daher ohne Vorankündigung geändert werden.

Die Informationen in diesem Dokument werden nach bestem Wissen und Gewissen bereitgestellt, dienen aber lediglich der<br>Orientierung. Eurotherm Deutschland GmbH übernimmt keine Haftung für Verluste, die durch Fehler in diese

**REGIST** 

**Operations Management**